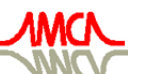

de Mecánica Computacional

**Mecánica Computacional Vol XXVI, pp.1977-1996**<br>Sergio A. Elaskar, Elvio A. Pilotta, Germán A. Torres (Eds.) *Ugtikq"C0"Gncumct."Gnxkq"C0"Rknqvvc."Igtoâp"C0"Vqttgu"\*Gfu0+* Eôtfqdc."Ctigpvkpc."Qevwdtg"4229

# **ANÁLISIS TEÓRICO Y POR ELEMENTOS FINITOS DE LAS PÉRDIDAS DE CARGA EN UN SISTEMA DE RIEGO DE PIVOTE CENTRAL**

# **Federico G. Lisiuk<sup>1</sup> , Pablo A. Zabalo1 y Sergio A. Elaskar1,2**

<sup>1</sup>Departamento de Aeronáutica. Universidad Nacional de Córdoba. <sup>2</sup>CONICET. *Av. Vélez Sarfield 1611. Córdoba (5000). Argentina* 

**Palabras claves:** sistema de riego, pérdidas de carga, elementos finitos, Scobey, Darcy-Weibasch.

**Resumen.** En el presente trabajo se estudian las pérdidas de carga en un sistema de riego, aplicando distintos métodos para luego compararlos entre sí. La instalación de riego es un sistema de pivote central, de aproximadamente 300 metros de largo, de acero galvanizado, con un ramal principal de 6´´ de diámetro y 117 aspersores de 3/4´´, que derogan un caudal en forma progresiva hacia el final del sistema, para que la película de agua depositada sobre la superficie del campo sea constante. El caudal total entregado es de 93.350 litros por hora. El primer método de cálculo utilizado fue la expresión de Scobey, con la cual se obtuvo una caída de presión del orden de 20m.c.a. En el siguiente paso se utilizaron las ecuaciones de Darcy-Weibach, usando un factor de fricción hallado mediante la expresión de Miller. Se dividió el sistema en varias porciones para tener en cuenta la variación del caudal, y se trabajó con pérdidas locales y pérdidas primarias. Según este análisis las pérdidas totales ascienden a 32m.c.a. aproximadamente. Por último se realizó un análisis numérico tridimensional usando el programa de elementos finitos CFDesign (Nastran). Mediante estas simulaciones se encontraron valores de pérdidas de carga similares a los obtenidos mediante la evaluación analítica con Darcy-Weibach.

# **1. INTRODUCCIÓN**

En el presente trabajo se estudian las pérdidas de carga en un sistema de riego existente en la localidad de Manfredi, provincia de Córdoba, aplicando distintos métodos para luego compararlos entre sí. La instalación de riego es un sistema de pivote central, de aproximadamente 300 metros de largo, de acero galvanizado, con un ramal principal de 6´´ de diámetro y 117 aspersores de 3/4´´, que derogan un caudal en forma progresiva hacia el final del sistema, para que la película de agua depositada sobre la superficie del campo sea constante. El caudal total entregado es de 93.350 litros por hora.

El primer método de análisis utilizado es el de Scobey (S. Heredia, *et al.*, 2005). En el cual, se expresan las pérdidas de carga en función de la velocidad y del diámetro del conducto. Al mismo tiempo, las pérdidas son afectadas por una constante de proporcionalidad y un coeficiente de rugosidad que cambia según el material en uso. Para tener en cuenta la variación del caudal a lo largo del conducto, se utiliza un factor empírico, denominado factor de Christiansen. Con este método se obtuvo una caída de presión del orden de 20m.c.a.

En el siguiente paso se utilizaron las ecuaciones de Darcy-Weibach (T. Calvi, 1995), en las que las pérdidas son función del la velocidad del flujo, el diámetro, longitud del tubo, rugosidad y viscosidad. Para determinar el factor de fricción se utilizó la expresión de Miller. Se discretizó el sistema en varias porciones para tener en cuenta la variación del caudal, y se trabajó con pérdidas locales y pérdidas primarias. Las pérdidas totales ascienden a 32m.c.a. aproximadamente.

Por último se realizó un análisis numérico tridimensional usando el programa de elementos finitos CFDesign – Nastran (CFDesing Solver Technical Reference, 1999). Para corroborar los resultados otorgados por el programa se realizaron distintas corridas, comenzando por un sistema simple, un tubo recto, del cual se poseían datos analíticos. Luego se incorporaron las bajadas, para estudiar las pérdidas de carga que se producen cuando el flujo deja de ser casi-unidireccional. Como punto de comparación, se planteó la hipótesis de que la pérdidas de carga que se producen cuando el flujo deja de ser casi-unidireccional van a ser del orden de las que se generan en un flujo por contracción de la vena fluida más las de un desvío en T (de igual diámetro). Para las simulaciones se han utilizando elementos finitos 3D de 8 nodos (hexaedro) y de 6 nodos (paralelepípedo de base triangular).

# **2. CONCEPTO DEL RIEGO.**

El riego consiste en la aplicación adicional de agua a los cultivos, agregada a la que éstos reciben naturalmente por lluvia, escurrimientos o aportes sub-superficiales con el fin de proveer las condiciones óptimas para el desarrollo normal de las plantas y lograr los máximos rendimientos y estabilidad de las mismas.

# **2.1 Clasificación de métodos de riego.**

Los métodos de riego se pueden clasificar en:

*Métodos de superficie o gravedad.* 

- Surcos.
- Megas.

*Métodos de presión o presurización.* 

Aspersión:

• Ala regadora móvil.

- Cañón regador.
- Pivote central.
- Avance frontal.
- Micro aspersión.
- Localizado:
- Micro irrigación con goteros en superficie.
- Micro irrigación sub-superficiales.
- Tubería porosa.

#### **2.2 Características generales de un sistema de Pivote Central.**

Es una máquina que rota en círculo alrededor de una estructura base en el centro del campo regado, consiste básicamente en una tubería central con aspersores (Figura 1).

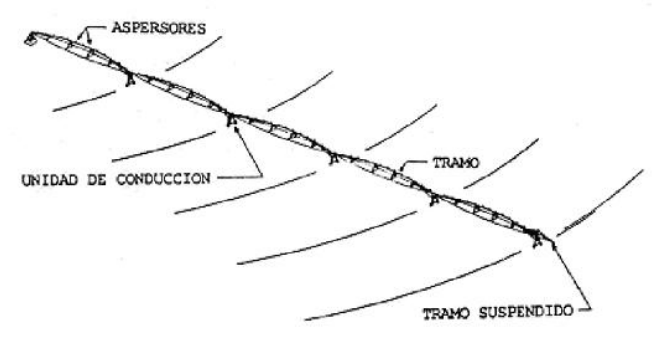

Figura 1. Esquema general de un pivote.

El sistema sobre el cual se basa el estudio, está localizado en el predio de INTA Manfredi, provincia de Córdoba. El mismo cuenta con cinco tramos, cada uno de aproximadamente 60 metros, más un voladizo (tramo suspendido) de 30 metros, cada tramo está vinculado a una torre que va sentada sobre dos ruedas de goma que son traccionadas por un motor eléctrico de ¾ HP. Cada tramo cuenta con un promedio de 20 aspersores y con 11 en el voladizo final. La longitud total de la estructura es de 317,5 metros. Los aspersores se encuentran espaciados en una distancia promedio de 2,70 metros. La altura de la estructura varía sensiblemente de tramo a tramo, mostrando una leve curvatura. La torre Nº 1 (centro de pivote) es la más alta, con una altura de 4,70 metros, las restantes cinco torres tienen una altura de 3,60 metros. La tubería central tiene un diámetro de 6 pulgadas (15,24cm) en los tramos, mostrando un ahusamiento en el voladizo final. La estructura está realizada casi íntegramente en acero galvanizado.

En lo que respecta a las bajadas, son de forma de cuello de cisne (también de acero galvanizado) con una extensión de goma, hasta dejar el aspersor spray a una altura aproximada de dos metros con respecto a la horizontal del piso.

El área regada es de 31.67 hectáreas con voladizo. Todo el sistema es móvil ya que la torre central del pivote cuenta con ruedas, como se aprecia en la Figura 2.

La cantidad de agua depositada sobre la superficie del campo se controla variando la velocidad de rotación del pivote, siendo siempre constante el caudal erogado por cada aspersor. Por ejemplo a máxima velocidad de rotación se deposita una lámina de 4mm de agua, totalizando una vuelta en 10:45hs. A mínima velocidad, la vuelta demora 71:44hs depositando una lámina de 25.5mm de agua.

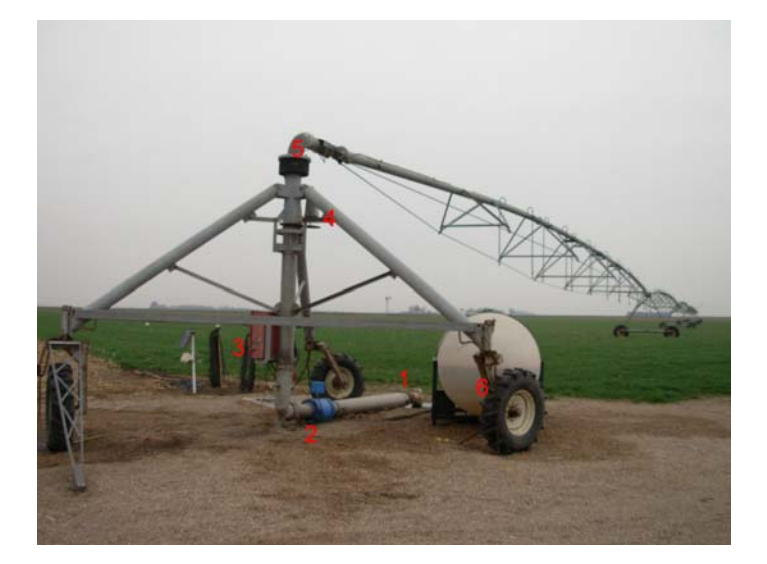

Figura 2. Pivote Central. 1) acople. 2) caudalímetro. 3) panel de control. 4) contador de vuelta. 5) junta de giro con colector. 6) Tambor de fertilizante.

Para determinar el caudal de agua de cada aspersor se tomó una velocidad de rotación igual al 50% de la velocidad máxima, depositando una lámina de agua de 7.5mm, demorando 21:52hs en dar una vuelta. Se discretizó la superficie regada en anillos de un ancho igual a la distancia entre aspersores. Cada aspersor riega un anillo comprendido entre su posición y la del aspersor anterior. Nótese, que la superficie regada por el aspersor aumenta a medida que nos alejamos del eje del pivote, consecuentemente también el caudal necesario para así mantener uniforme la altura de la película de agua depositada. Conociendo la superficie regada por cada aspersor, y la altura del agua depositada, se determina el volumen de agua. Dividiendo este volumen por el tiempo que tarda el sistema en dar una vuelta, se obtiene el caudal en volumen erogado por cada aspersor. Sumando el caudal entregado por cada aspersor, se obtiene el caudal a la entrada del sistema, siendo el mismo:

$$
Q = 93,35 \frac{\text{m}^3}{\text{hr}} = 0,02593 \frac{\text{m}^3}{\text{seg}}
$$

# **3. FÓRMULA DE SCOBEY.**

Una alternativa de cálculo de las pérdidas de carga está dada por la fórmula de Scobey. Dicha expresión es una ecuación empírica que ha sido deducida experimentalmente para los distintos materiales y responde a la forma general:

$$
h_f = c \times \frac{Q^{\alpha}}{D^{\beta}} \times L \tag{1}
$$

Donde *Q* es el caudal volumétrico, *D* el diámetro y *L* la longitud. Siendo *c* un coeficiente de proporcionalidad y  $1.75 < \beta < 2$ . El coeficiente c no es adimensional, y por tanto, hay que utilizar las unidades adecuadas: Q en  $m^3/s$ , D y L en m, v en m/s  $h_f$  en m.c.a (metros columna de agua).

En cierto modo,  $\beta$  es un indicador del régimen hidráulico, ya que aumenta conforme se incrementa el número de Reynolds, es decir, según el régimen es más o menos turbulento. En riegos localizados de alta frecuencia se aconseja el empleo de fórmulas con  $\beta$ = 1.75, no siendo adecuadas aquéllas en que  $\beta$  > 1.80. Al adoptar el coeficiente reductor de las pérdidas de carga en función del número de derivaciones de la tubería o coeficiente de Christiansen (F), se toma  $\beta$  = 1.80 en riegos por aspersión.

La fórmula de Scobey se emplea fundamentalmente en tuberías de aluminio en flujos en la zona de transición a régimen turbulento. Esta fórmula incluye también las pérdidas accidentales o singulares que se producen por acoples y derivaciones propias de los ramales, es decir, proporciona las pérdidas de carga totales.

Expresando la Ec.(1), en función de la velocidad y el diámetro se obtiene la expresión de Scobey:

$$
h_c = \frac{K_s}{0.387} \times \frac{v^{1.9}}{D^{1.1}}
$$
 (2)

Notar que las pérdidas de carga (*h<sub>c</sub>*) en ésta última no son totales sino por unidad de longitud y en mm. *Ks* es un coeficiente de rugosidad que para el caso del acero galvanizado vale 0.42.

### **3.1 Aplicación del método.**

Se aprecia de la Ec.(2) que las pérdidas se incrementan con la velocidad y disminuyen con el aumento del diámetro. El diámetro permanece constante a lo largo del sistema, pero el caudal disminuye progresivamente y por ende la velocidad también. Las pérdidas de carga se determinaron para cada tramo de acuerdo a la velocidad de entrada en el mismo.

| tramo     | long.<br>tramo | numero<br>de asp. | caudal<br>depositado | Caudal<br>entrada | Perdida de<br>carga  | Perdida<br>tramo  | factor de<br>Christiasen | Perdida<br>tramo |
|-----------|----------------|-------------------|----------------------|-------------------|----------------------|-------------------|--------------------------|------------------|
|           | [m]            |                   | $[m^3/hr]$           | $[m^3/hr]$        | $\lceil mm/m \rceil$ | [m]               |                          | [ <sub>m</sub> ] |
|           | 52,5           | 20 <sub>l</sub>   | 3,061                | 93,355            |                      | 15,641 0,82115233 | 0,359                    | 0,2948           |
|           | 60             | 20                | 9,835                | 90,294            |                      | 14,686 0,88115392 | 0,359                    | 0,3163           |
| 3         | 60             | 20 <sub>l</sub>   | 16,591               | 80,459            |                      | 11,810 0,70858362 | 0,359                    | 0,2544           |
|           | 60             | 20 <sub>l</sub>   | 22,976               | 63,868            |                      | 7,633 0,45796805  | 0,359                    | 0,1644           |
|           | 52,5           | 18                | 25,267               | 40,891            |                      | 3,286 0,17252127  | 0,361                    | 0,0623           |
| voladizol | 30             |                   | 15,624               | 15,624            |                      | 0,533 0,01599848  | 0,380                    | 0,0061           |

Tabla 1. Características del flujo por tramos.

De acuerdo a la fórmula de Scobey, en la columna 1 de la Tabla 1, se obtiene la pérdida de carga en milímetros de columna de agua por unidad de longitud. Multiplicando dicho valor por la longitud del tramo y dividiendo por mil, se obtiene la pérdida de carga del tramo en metros (columna 2). Por otro lado, el caudal en el conducto principal también va disminuyendo, por lo que el valor de pérdidas de cargas obtenido anteriormente debe ser corregido por el coeficiente de Christiansen *F* (columna 3), el cual establece una correspondencia con una tubería equivalente en la cual el caudal varía. Para mayor información sobre este coeficiente referirse a la referencia **[1].** Obteniéndose así las pérdidas de carga en cada tramo (columna 4).

Sumando las pérdidas por tramo se obtiene la pérdida de carga total del sistema:

| Perdidas            | $r$ m         |  |  |  |
|---------------------|---------------|--|--|--|
| ealeto <sup>-</sup> | $-41.33$ Hz - |  |  |  |

Tabla 2. Pérdidas obtenidas por el método de Scobey.

# **4. TEORÍA GENERAL FLUJO CASI UNIDIRECCIONAL.**

Para el presente análisis se consideró al flujo como unidimensional. Los parámetros del flujo se mantienen constantes a lo largo de una coordenada perpendicular al eje del conducto (eje Y). La presión, densidad, temperatura, etcétera, sólo pueden variar en la dirección del flujo (eje X).

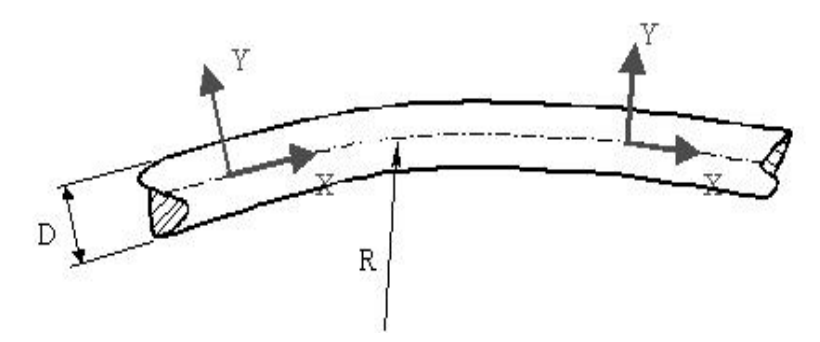

Figura 3. Esquema Tubo

Estas suposiciones son viables siempre que no se presenten grandes variaciones de la sección y mientras la curvatura del caño sea muy superior sobre el diámetro del conducto (*R/D* >> 1). Aunque en formas geométricas más complejas no se cumplan estas condiciones se puede conservar el análisis casi-unidimensional agregando factores se eficiencia obtenidos empíricamente.

En cuanto a un análisis laminar o turbulento, la experiencia demuestra que los flujos en conductos presentan una etapa de transición cuando el número de Reynolds,  $R_e = \rho v D / \mu$ , está entre 2400 y 4000, siendo totalmente turbulento a partir de 4000. ρ es la densidad del agua (1000kg/m<sup>3</sup>), *v* la velocidad y  $\mu$  la viscosidad cinemática del agua (1.31x10<sup>-3</sup>Kg/m.s). Nótese que la longitud característica adoptada es el diámetro *D* del conducto.

Las pérdidas dependen de la velocidad de la corriente, de la rugosidad del conducto, de la forma y dimensiones del mismo, y de la viscosidad del fluido. Experimentalmente se ha demostrado que la pérdida de energía de presión se puede expresar por:

$$
h_f = \zeta \frac{v^2}{2g} \tag{3}
$$

Donde se ve que dicha pérdida es proporcional a la velocidad al cuadrado. El coeficiente adimensional ζ se lo denomina coeficiente de resistencia. Por otro lado, es práctico expresar este último coeficiente en función de la longitud relativa *L/D*, donde *L* es la longitud del conducto y *D* el diámetro, de esta forma expresamos el coeficiente de fricción de la forma:

$$
f = \zeta \frac{D}{L} \tag{4}
$$

Existen diversas expresiones para determinar este coeficiente, en este trabajo se utilizó la fórmula de Miller, siendo:

$$
f = \frac{0.25}{\left[\log\left(\frac{\mathcal{E}/D}{3.7} + \frac{5.47}{R_e^{0.9}}\right)\right]^2}
$$
(5)

Donde <sup>ε</sup> es la rugosidad absoluta del material, en nuestro caso acero galvanizado con ε*a =*  0.152mm. El término ε/*D* se lo conoce como rugosidad relativa. La fórmula de pérdida de carga resulta en la fórmula de Darcy (F. White, 2004):

$$
h_f = f \frac{L}{D} \times \frac{v^2}{2g} \tag{6}
$$

Hasta aquí se ha hecho el análisis para un sistema el cual consta de una cañería central única recta o con una curvatura muy leve, las pérdidas en dicho conducto se denominarán primarias o por fricción. En el caso de existir una restricción, como puede llegar a ser una válvula, un codo, etcétera, se produce una pérdida local o secundaria debido a la formación de torbellinos. Utilizando la expresión de Weibach (F. White, 2004) las pérdidas locales van a ser:

$$
h_{f-loc} = \zeta_{loc} \frac{v^2}{2g}; \qquad \zeta_{loc} = f\left(\frac{L}{D}\right)_{eq} \tag{7}
$$

Por lo general los valores de *(L/D)eq* están tabulados para los distintos elementos o restricciones.

#### **4.1 Aplicación, cálculo y resultados.**

Para resolver analíticamente el sistema en estudio, se discretizó el ramal principal en segmentos de acuerdo a la distancia entre aspersores siendo las variables a tener en cuenta la longitud y diámetro del conducto, velocidad del flujo en el mismo y el coeficiente de fricción  $(f)$ . El diámetro del tubo se mantiene constante en los primeros 5 ramales siendo de 6" (15.24cm), en el voladizo en la parte inicial también es de 6" y a partir del sexto aspersor (aspersor 101 del global) pasa a ser un conducto de 5" (12.70cm) de diámetro. Para determinar la velocidad se utiliza la ecuación de continuidad, como la sección transversal es constante, la velocidad en el ramal principal va a ser función de la variación del caudal a lo largo del sistema ( $Q = v \times A$ ). De esta manera se calcularon las pérdidas de carga de cada tramo y haciendo la sumatoria total se obtuvo el siguiente resultado:  $h_f = 2.3308$ m.c.a.;  $P_f =$ 22857.4231Pa*.* 

Para calcular la pérdida de carga producida en los cuellos (pérdidas secundarias) se prosiguió en forma semejante; utilizando la formula de Darcy, Ec.(6), y la de Weibach, Ec.(7). Se discretizó el cuello en cuatro segmentos, siendo los tres primeros de acero galvanizado, y el cuarto de goma, con una rugosidad absoluta de <sup>ε</sup>*g* = 0.2mm. El diámetro de todo el cuello y el de la bajada de goma se mantiene constante, siendo este de 3/4" (1.9cm). Para los segmentos 1, 3 y 4 se prosiguió según la fórmula de Darcy, considerando para el segmento 1 una longitud de 16cm, para el segmento 3 de 9cm y para el segmento 4 de 200cm. El coeficiente de fricción se cálculo según la Ec.(5).

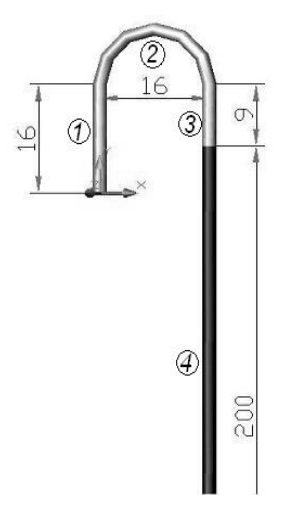

Figura 4. Cuello de Cisne

Sumando la contribución de todos los cuellos se obtienen los siguientes resultados: Parte de acero *hc1* = 5.7103m.c.a*.* Parte de goma *hc2 =* 22.5757m.c.a. Por lo tanto la pérdida total de los cuellos completos es de 28.2860m.c.a. o lo que es lo mismo 277390.6036Pa. Finalmente la pérdida total de carga de todo el sistema es:

| Perdida total | 30,6168 m                     |
|---------------|-------------------------------|
|               | 300248,027 Pa                 |
|               | 3,06167781 Kg/cm <sup>2</sup> |
|               | 43,5474681 PSI                |

Tabla 3. Pérdidas totales obtenidas mediante el método de Darcy – Weibach.

# **4.2. Cálculo analítico 3D.**

Para determinar las pérdidas de cargas que se producen en el desvío del flujo desde el ramal principal hacia el cuello de cisne no se puede utilizar el criterio de pérdida de carga en flujo unidimensional (criterio hasta aquí utilizado) ya que existe una rápida contracción del tubo que contiene el flujo y un cambio de dirección abrupto de 90º. Por lo que se propuso estimar, bajo el principio de independencia de las acciones y superposición de los efectos, que las pérdidas de carga en dicha zona es igual a las pérdidas producidas por la contracción de la vena fluida más las pérdidas producida por el desvío, ver Figura 5.

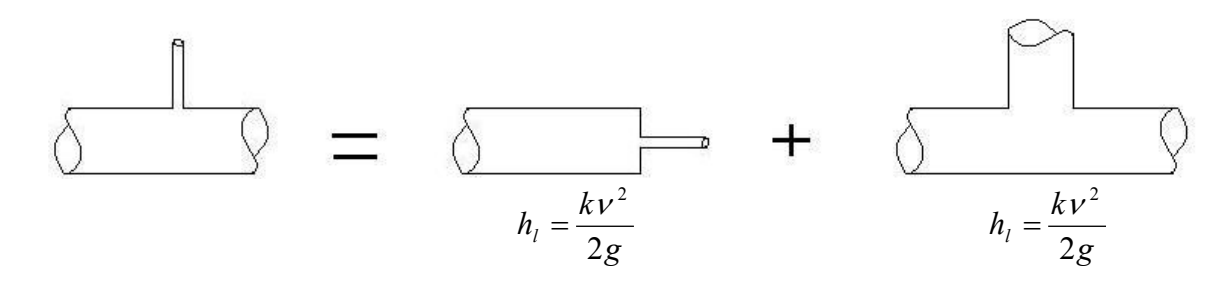

Figura 5. Esquema de cálculo.

Los coeficientes *k* son datos empíricos y se obtienen de gráficos o tablas. En el caso de la contracción de la vena fluida es función de la relación de diámetros y de la velocidad del flujo en el conducto más pequeño. En el caso del desvío el factor *k* se expresa en tabla y depende del diámetro (R. Mott, 1996)**.**

Es preciso recordar que la transformación de energía de presión a un estado no disponible (usualmente llamada pérdida de carga) se manifiesta como una disminución de la presión estática a lo largo del conducto, pero no hay que olvidar que lo que se está haciendo es un balance energético entre la entrada del conducto y la salida del mismo. Esta variación de presión estática (pérdida de carga) multiplicada por el caudal en volumen da la potencia insumida por el sistema para vencer los efectos viscosos: *Potencia* =  $\Delta h_l Q_v$ . Al introducir el cálculo de potencia se tiene en cuenta el caudal y se pueden comparar los valores obtenidos en el cuello y ramal principal.

Aplicando esta hipótesis, se estiman las pérdidas "3D" de cada aspersor del sistema, totalizando las mismas 6.9124m.c.a**,** lo que lleva las pérdidas de todo el pivote a 37.5292m.c.a*.*

# **5. AMPLIACIÓN DE CÁLCULO SEGÚN SCOBEY.**

Si se comparan los resultados obtenidos por los dos métodos anteriores (Scobey y Darcy - Weibach), se notará que existe una gran diferencia entre ambos. Atribuimos la diferencia a que en el método de Scobey sólo se tiene en cuenta las pérdidas de carga producidas en el ramal principal y no considera las que se producen en los cuellos de cisne, siendo estas últimas de una magnitud mayor, ya que la velocidad en dicho conducto es superior a la del ramal principal y la sumatoria de longitud de los cuellos del mismo orden de magnitud que el del ramal.

Se creyó conveniente utilizar el mismo criterio para calcular las pérdidas producidas en los cuellos de cisne, considerando al mismo como un tramo recto de igual longitud que la del cuello. Se tiene en cuenta que la primer parte del cuello es de acero y la otra de goma, mediante el coeficiente de rugosidad *Ks* que para el tramo de goma será de 0.32. Para cada aspersor, se tomó un caudal medio igual al caudal depositado por el tramo dividido el número de aspersores que hay en el mismo (Tabla 4).

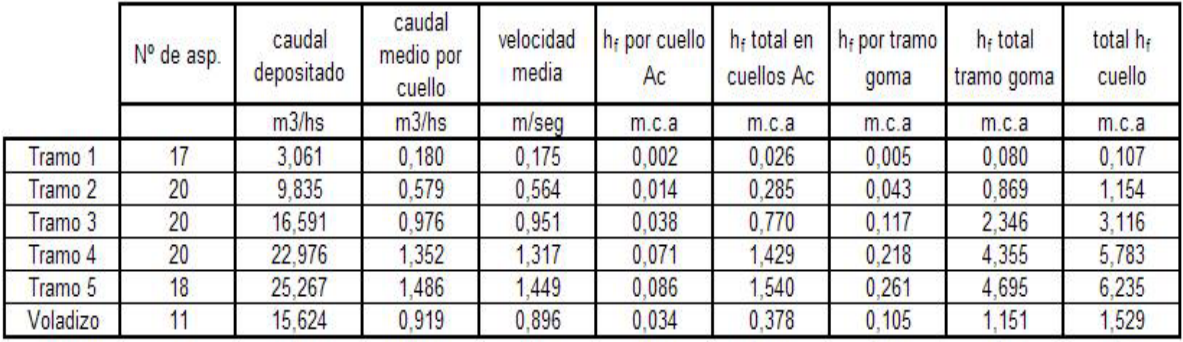

sumatoria 17,923

Tabla 4. Datos de los tramos.

Si se suman las pérdidas de carga obtenidas anteriormente para el ramal principal por método de Scobey, las pérdidas totales ascienden a 19.02m.c.a. Si bien sigue siendo

considerablemente menor al hallado por medio de las ecuaciones de Darcy – Weibach, este resultado es más coherente.

#### **6. ANÁLISIS POR MEDIO DE ELEMENTOS FINITOS.**

Para la resolución de los problemas inherentes a la mecánica de los fluidos y a la transferencia de calor, MSC-Nastran basa su plataforma de cálculo en las ecuaciones de continuidad, Navier – Stokes y energía (O. Falcinelli, 2004). El programa da tres opciones para simular flujos turbulentos, el "eddy viscosity", k-ε y RNG. Se optó por trabajar con el modelo RNG porque es el que mejor predice la separación del flujo.

Debido a la existencia de la subcapa límite laminar  $(1 \lt y^+ \lt 5)$ , para su modelado se deberían utilizar un gran número de elementos  $(10^6 - 10^8)$ , elevando la complejidad de cálculo (se debería utilizar millones de nodos). Por tal motivo el programa impone la función pared para modelar el flujo turbulento de la capa límite en las proximidades del contorno, reemplazando el elevado número de elementos antes mencionados por un único elemento. Para paredes rugosas la función pared se expresa como:

$$
U^{+} = \frac{1}{k} \log(y^{+}) + B - \frac{1}{k} \log\left(1 + 0.3 \frac{rS_{V}}{\nu}\right)
$$
(9)

Donde *r* es la altura de la rugosidad media medida en la pared, ν es la viscosidad cinemática y *S<sub>V</sub>* es la velocidad de corte ("*shear velocity*"). *y*<sup> $+$ </sup> es función de la distancia a la pared δ, la tensión de corte  $\tau_{\omega}$ , la densidad ρ y la viscosidad cinemática:

$$
y^{+} = \frac{\delta \sqrt{\frac{\tau_{\omega}}{\rho}}}{V} \tag{10}
$$

Con la excepción de flujo separado, la función de pared es válida mientras el valor de  $y^+$  se encuentre entre 35 y 350. En nuestro caso se ha utilizado para el valor de la rugosidad, *r* = 0.000152.

Es importante destacar que aquellos nodos que forman parte del contorno y no se les aplique una condición de borde específica, el programa asume que se encuentran en contacto con una pared adjudicándoles una velocidad nula. También se adjudica esa condición (velocidad nula) a los nodos que se encuentran en el contorno a pesar de que se les imponga una condición de borde. (Figura 6, zona marcada en rosa).

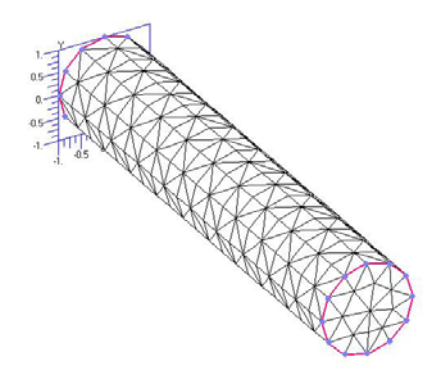

Figura 6. Condiciones de borde

En el presente caso de análisis, las presiones son relativas, es decir que están referidas a la presión atmosférica. Tampoco se tienen en cuenta las presiones producidas por el campo gravitacional, ni por las aceleraciones generadas por la rotación del modelo completo. Por lo que si los resultados desean referirse a la presión absoluta deberán sumárseles estos términos, quedando:

$$
P_{abs} = P_{rel} + P_{ref} + \rho_{ref} \sum_{i} g_{i} X_{i} + \rho_{ref} \sum_{i} \omega_{i}^{2} X_{i}^{2}
$$
 (11)

Donde el subíndice *ref* denota los valores de referencia, y el subíndice *i* los valores en las coordenadas de referencia global, *g* la aceleración de la gravedad y ω la velocidad de rotación (la que en nuestro caso es nula).

En el caso de flujo incompresible, las condiciones de borde que se aconseja aplicar son velocidades a la entrada (inlet) y presiones a la salida (outlet).

#### **6.1 Perfil de velocidades de entrada.**

Para que el modelo aproxime razonablemente bien al caso real, el perfil de velocidades a la entrada debe poseer una forma semejante al caso de estudio. Para flujo turbulento se recurre a datos experimentales para la formulación de ecuaciones que representen dicho perfil, como la siguiente expresión empírica de ley exponencial:

$$
\frac{u}{U_{\text{max}}} = \left(\frac{y}{R}\right)^{\frac{1}{n}} = \left(1 - \frac{r}{R}\right)^{\frac{1}{n}}
$$
(12)

Donde *n* es función del número de Reynolds y sale de tabla (Fox y McDonald, 1999), *u* es la velocidad del flujo en un punto que se haya a una distancia *r* del eje del tubo, *Umax* es la velocidad máxima del perfil

$$
\frac{U}{U_{\text{max}}} = \frac{2n^2}{(n+1)(2n+1)}
$$
(13)

*U* es la velocidad promedio del flujo. El perfil de velocidad no es aplicable cerca de la pared (*y/R* < 0.04), debido a que se produce un gradiente de velocidades infinito en la pared. Esto no es un problema, pues en la cercanía del contorno, el programa aplica la ley de pared antes mencionada.

#### **6.2 Implementación del cálculo con elementos finitos al flujo en tuberías. Caso del tubo.**

Para comprobar los valores obtenidos por el programa y determinar la fiabilidad del mismo, se comenzó por simular un modelo sencillo, de forma tal que los resultados pudieran ser verificados con un método analítico. Se modeló un tramo recto del ramal principal, de 2,8m de largo, 15,24cm de diámetro (Figura 7) y con un caudal igual al caudal de entrada del sistema  $(0.02593 \text{m}^3/\text{s})$ .

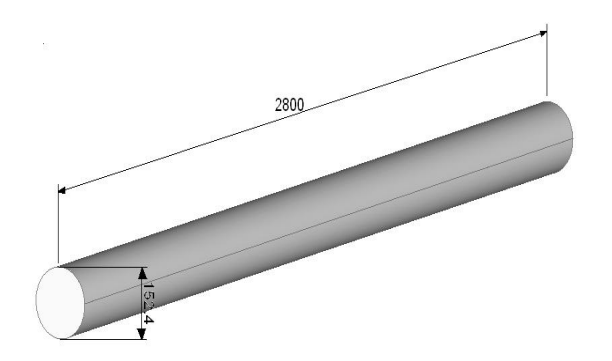

Figura 7. Dimensiones del tubo.

Como ya se mencionó, las condiciones de borde quedan definidas por un perfil de velocidad de entrada y una presión de salida. En lo que respecta al perfil, de acuerdo a lo que se mencionó anteriormente, considerando una velocidad media de entrada de 1.422m/s (*Re* = 165761.71) corresponde el perfil de velocidades:

$$
u = 1.718543 \left[ 1 - \frac{\sqrt{x^2 + y^2}}{0.0762} \right]^{1/7.5}
$$
 (14)

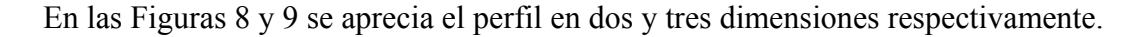

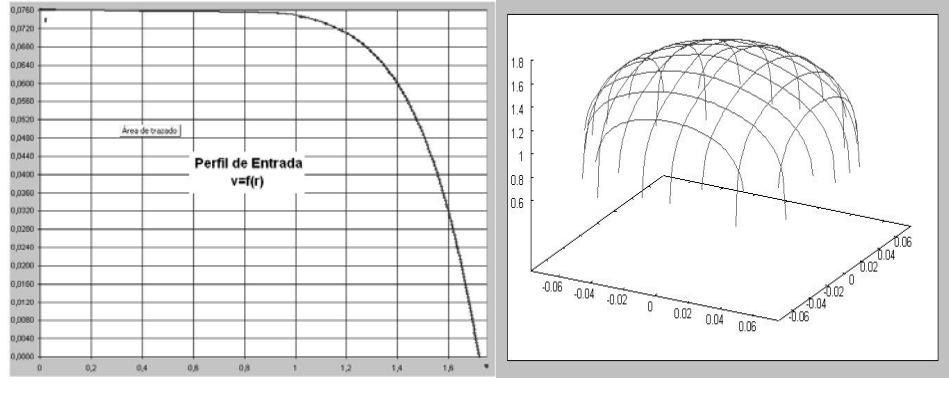

Figura 8. Perfil velocidades 2D Figura 9. Perfil velocidades 3D

Para llegar a un resultado comparable con el método analítico de Darcy – Weibach se realizaron una serie de simulaciones. De éstas se establecieron los siguientes aspectos:

- 1) En la sección transversal, la disposición de los elementos debía ser tal que copiara el perfil de velocidades (más densa cerca del borde del tubo).
- 2) Dependiendo de la velocidad de entrada, la altura del primer elemento varía, para nuestro caso es de un 3% del radio del tubo. Esta condición es necesaria para que se satisfaga el rango de validez de la función de pared  $(y^+)$ .
- 3) En el caso de utilizar "wedges" (elementos de 6 nodos), para llegar a un resultado aceptable se necesita una gran cantidad de elementos en la sección transversal, disminuyendo el largo de los mismos.
- 4) A igual cantidad de elementos se obtienen mejores resultados con elementos de tetraedros que cuñas.

Finalmente se construyó un modelo que en la sección transversal tenía 342 elementos en total, se lo extruyó a lo largo del tubo con 150 elementos, resultando la cantidad de elementos en 51300. Se obtuvo una presión que distaba un 0.03% del método analítico y una diferencia en el caudal del 2% aproximadamente.

#### **6.3 Porción del sistema de Riego.**

Para determinar las pérdidas locales producidas cuando el flujo ingresa desde el ramal principal hacia el cuello de cisne utilizando elementos finitos se procedió de la siguiente manera: 1 - se realizó una corrida con una malla de la porción del ramal más cuello de cisne, obteniendo así las presiones a la entrada del ramal, a la salida del mismo y la presión a la salida del cuello de cisne; 2 - se realizaron dos corridas más, una con una malla del ramal principal sin el desvío, de igual largo que el caso anterior (80cm), obteniendo así las presiones a la entrada y salida del ramal; 3 - una segunda corrida con una malla de la porción del cuello de cisne, obteniendo las presiones a la entrada y salida del mismo, Figura 10. De igual manera a lo descripto anteriormente para poder comparar los resultados, se multiplicaron las caídas de presión por el caudal en volumen correspondiente, obteniendo las potencias insumidas.

A la potencia insumida por el modelo del ramal con desvío incorporado, se le restó la suma de las dos potencias insumidas por la porción del ramal, más la del cuello de cisne. La diferencia es la potencia insumida por el cambio de dirección (desvío de 90º) más la insumida por la contracción de la sección, ver Figura 10.

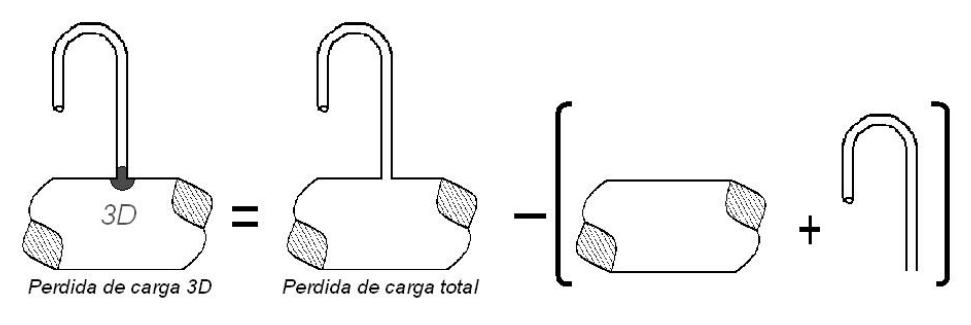

Figura 10. Elementos Finitos 3D

#### **6.3.1 Cuello de cisne.**

Para realizar el análisis anterior se utilizó el aspersor 37, donde el número de Reynolds en el cuello de cisne es de 9070 y el caudal erogado por el mismo es de  $0.000177388m<sup>3</sup>/s$ (0.177lts/s). Para realizar la malla del cuello de cisne se procedió de forma semejante al caso anterior sencillo (tubo recto), utilizando el conocimiento incorporando. Se colocaron elementos en forma radial de tamaño creciente hacia el centro, de tal forma de copiar el perfil de velocidades. La ecuación que representa el perfil de velocidades a la entrada se estimó de acuerdo a las Ecs.(12 y 13):

$$
u = 0.802383 \left[ 1 - \frac{\sqrt{x^2 + y^2}}{0.009525} \right]^{1/5.5}
$$
 (15)

Como condición de borde a la salida se colocó presión relativa nula. La malla cuenta con una capa de primeros elementos en contacto con la pared del 15% del radio (1.3537mm). La sección transversal tiene 268 elementos y 350 a lo largo, totalizando el modelo 93800

elementos. Los resultados obtenidos están presentados en las Figuras 11 y 12. En la Figura 12 se muestra el perfil de velocidades en el cuello de cisne, se destaca que las velocidades son mayores en la cara externa de la curva debido a la fuerza centrífuga. Estas fuerzas suponen la aparición de un flujo secundario que se superpone al principal y que intensifica el rozamiento (P. Fernández Diez, 1998). Nótese que en el perfil de entrada, la distribución de velocidades es simétrica, algo que no es verdadero para el caso real pues los vectores de velocidad van a entrar con un ángulo distinto a 90º con respecto a la figura, como se va a ver más adelante. También puede observarse que por la inercia del agua el perfil a la salida todavía no se estabilizó, encontrándose el mismo tirado sobre la pared externa a la curvatura. En la Figura 11 se aprecia la caída de presión a lo largo del conducto, ascendiendo la misma a 223.598Pa, siendo un 0.463% menor que la obtenida de acuerdo a Darcy – Weibach (224.6397Pa). En los 180º las presiones aumentan sobre las caras externas y disminuyen en el lado opuesto, esto se debe a la fuerza centrífuga que actúa sobre el fluido empujándolo hacia afuera.

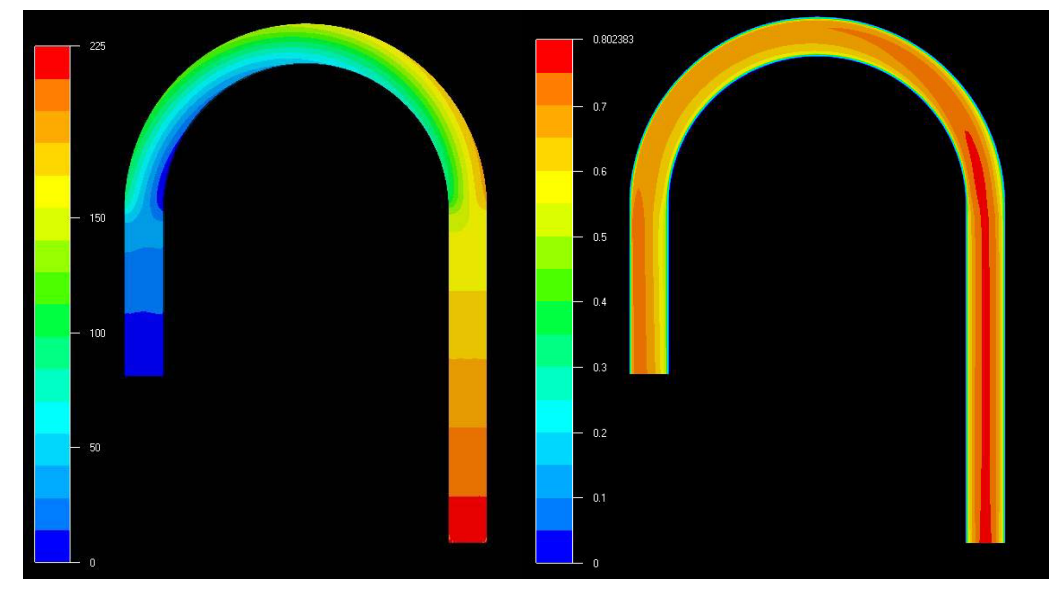

Figura 11. Presión cuello Figura 12. Velocidades cuello

#### **6.3.2. Tubo con velocidad de entrada y salida.**

Para la porción del ramal se generó la malla copiando el perfil de velocidades a lo largo del conducto y densificando la cantidad de elementos hacia el área donde va a estar el cuello de cisne, ya que en dicha zona se van a concentrar los efectos viscosos. Para que el modelo del ramal sea comparable con el caso del ramal con cuello de cisne y se puedan restar las caídas de potencias según el esquema de la Figura 10, se procedió a colocar como condición de borde dos perfiles de velocidades a la entrada y a la salida.

$$
u_{entrada} = 1.4929 \left[ 1 - \frac{\sqrt{x^2 + y^2}}{0.0762} \right]^{1/7.5}; \quad u_{salida} = 1.4811 \left[ 1 - \frac{\sqrt{x^2 + y^2}}{0.0762} \right]^{1/7.5}
$$
(16)

Estos perfiles de velocidad son los que luego se utilizarán para el caso del ramal con cuello incluido.

El perfil de velocidad y la distribución de presión hallados están graficados en la Figura 13.

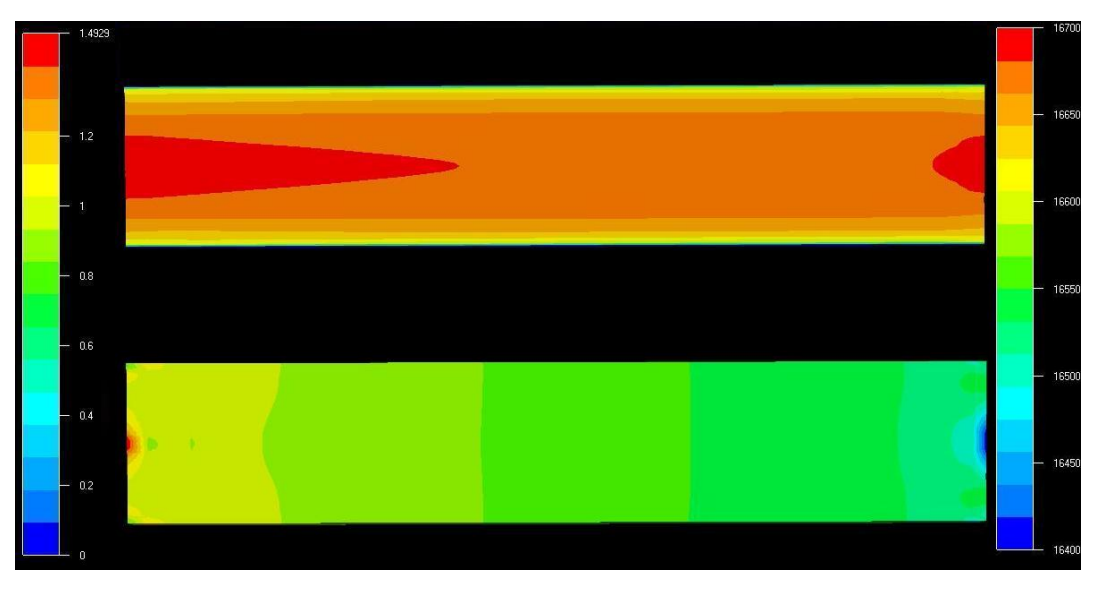

Figura 13. Perfil de velocidades y distribución de presión

En la parte superior de la Figura 13 se observa el perfil de velocidades a lo largo del conducto, donde la escala correspondiente es la de la izquierda. La distribución de presiones está indicada en la parte inferior de la figura siendo la escala de la misma la ubicada a la derecha.

Prestando atención los datos de presión se observa que los valores de las mismas están sobre los 15000Pa, esto se atribuye al hecho de que al sistema no se le imponen restricciones a la salida y que como condiciones de borde se establecen solamente velocidades haciendo que la presión crezca con cada iteración. Pero si realizamos la diferencia de presión entre la entrada y la salida vemos que se tiene un salto de 83.5Pa, un 3.29% menor a la obtenidas por Darcy – Weibach.

# **6.3.3 Caso 3D completo.**

En esta etapa se procedió a fusionar las mallas de los apartados 6.3.1 y 6.3.2, quedando de esta forma una malla de 158.436 elementos y 141.823 nodos. Para las condiciones de borde se colocó un perfil de velocidades a la entrada y salida del ramal, correspondientes a las Ecs.(16) respectivamente, y una presión relativa nula en la salida del aspersor. Los resultados están graficados en las Figuras 14 – 17.

En la Figura 14 se aprecia el perfil de velocidades a lo largo de todo el tubo. Nótese la distribución de velocidades que se genera a la entrada del cuello de cisne.

En la Figura 15a se ve la distribución de velocidades en el cuello de cisne en forma más detallada. En la misma, el flujo se acelera al entrar al conducto sobre la base frontal, mientras se produce una zona de baja velocidad en la parte anterior de la base del cuello, este gradiente de velocidades produce una concentración de efectos viscosos generando grandes pérdidas de carga en la zona de entrada del cuello de cisne. En la Figura 15b se encuentra el perfil de velocidades en forma transversal en esa zona, adviértase como en una pequeña sección de ¾" la velocidad varia entre 0.2 a 1.2 m/seg. Además se destaca que el perfil de velocidades en la salida del cuello de cisne no es uniforme (Figura 15c), sino que se encuentra desplazado hacia la pared externa.

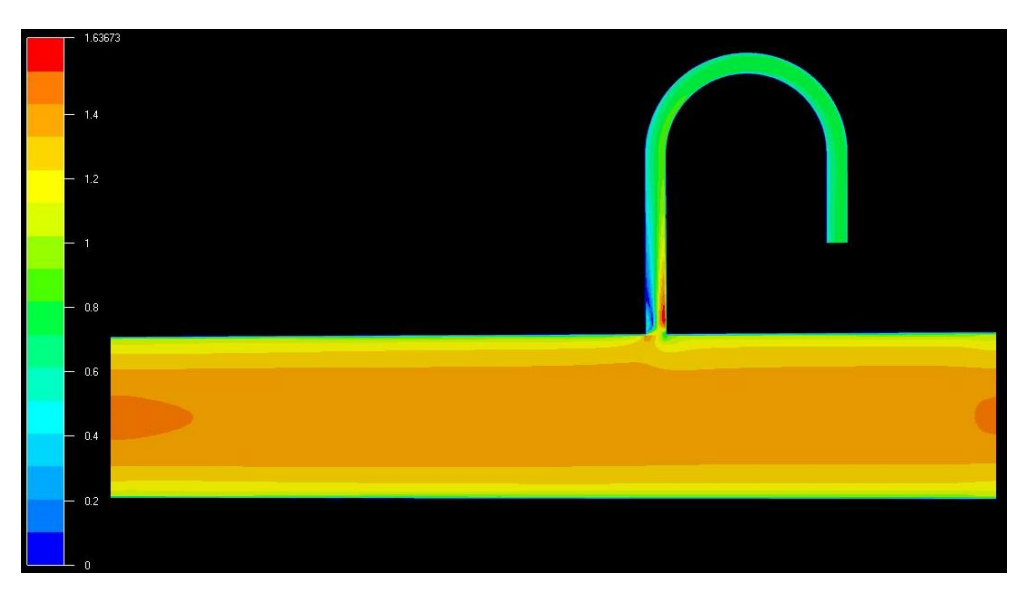

Figura 14. Velocidades 3D completa

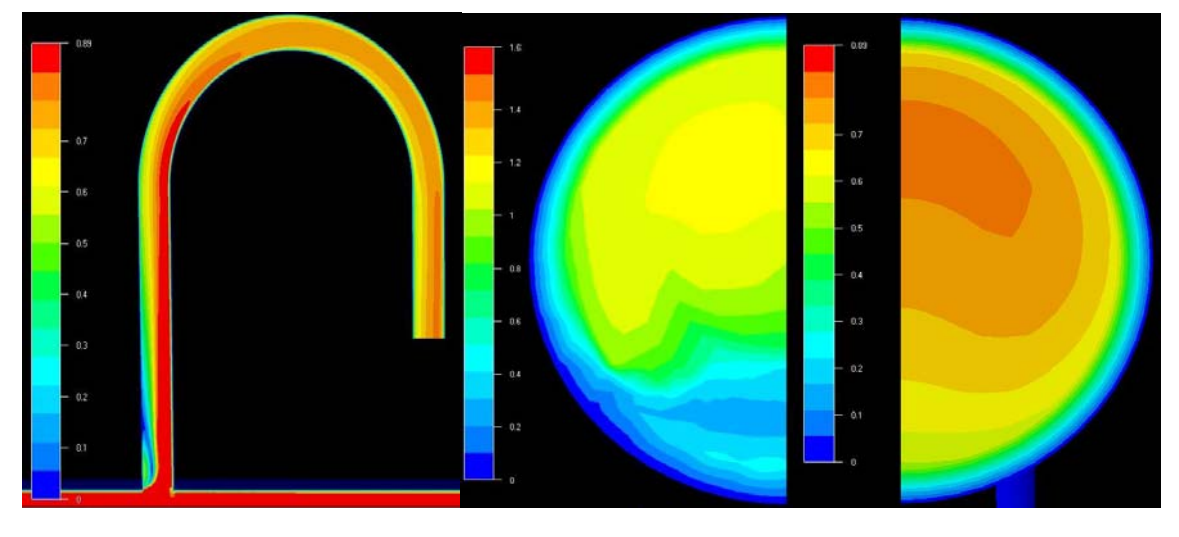

Figura 15a. Vel.. en el cuello Figura 15b. Vel. entrada del cuello Figura 15c. Vel. salida cuello

En la Figura 16 se aprecia la distribución de presiones a lo largo de todo el conducto. Se puede ver una pequeña zona de alta presión cuando el flujo incide sobre el borde de la entrada del cuello de cisne, a su vez cómo se produce un centro de baja presión en la parte anterior de la entrada del cuello, zona de flujo desprendido, transformándose en dicha zona energía de presión en energía cinética. En la Figura 6 – 16 se muestra la distribución de presiones a lo largo del cuello de cisne, ver como las presiones aumentan hacia la cara externa de la curva del cuello debido a los esfuerzos centrífugos.

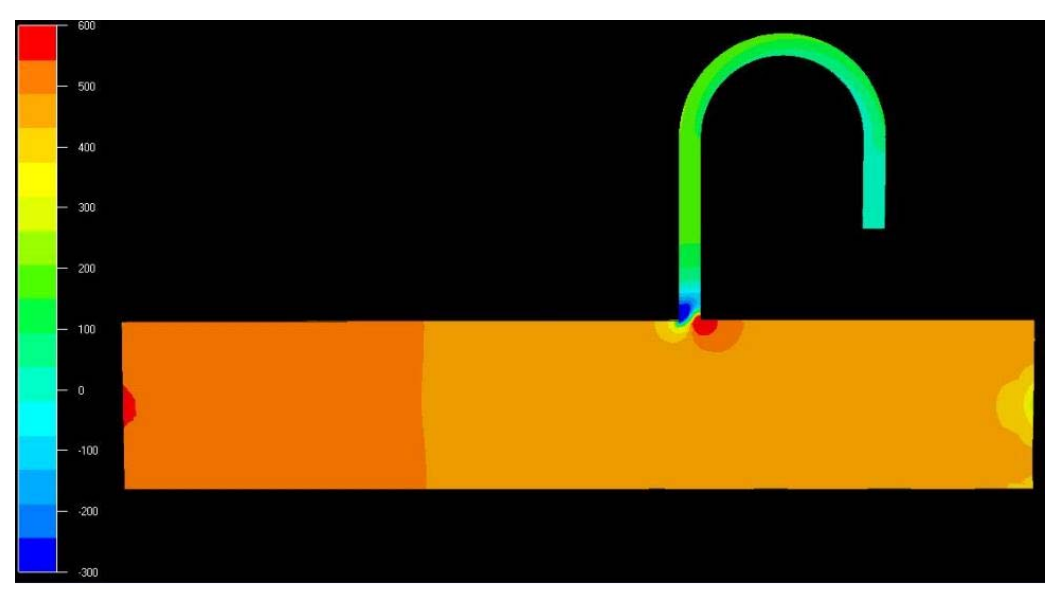

Figura 16. Distribución de presiones simulación 3D

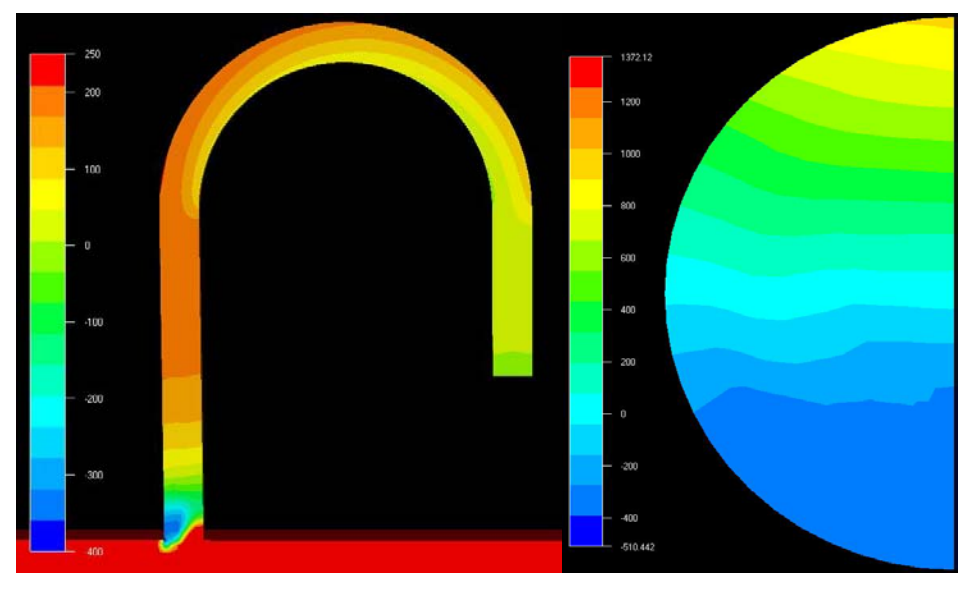

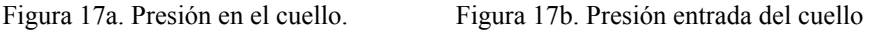

# **7. COMPARACIÓN DE MÉTODOS**

Se presenta en esta sección un análisis comparativo de los métodos considerados en el cálculo de pérdida de carga: Scobey, Darcy – Weibach, Scobey modificado por los autores y CFD (elementos finitos).

# **7.1 Método de Scobey.**

Se considera que los resultados obtenidos por medio de este método no son aplicables a este tipo de problema, en donde existen sucesivas descargas y pérdidas locales. Incluso si fuera un simple caño recto con descargas, pues de acuerdo a los resultados obtenidos en este trabajo las pérdidas para el ramal usando la expresión de Scobey son un 112% menor a las obtenidas de acuerdo a Darcy – Weibach.

Por otro lado, este método no considera ningún tipo de pérdida local. Para aproximar los resultados, se propuso un método, obteniéndose una diferencia por defecto del 61% a los valores alcanzados con Darcy – Weibach.

# **7.2 Comparación métodos analítico y elementos finitos 3D completos.**

En la Tabla 5 se muestran los resultados hallados al aplicar el método analítico propuesto en la Sección 4.2 para el aspersor número 37 del sistema:

|                    |              | Tramo Recto | Cuello    | Contracción<br>vena fluida | Desvio 90° |
|--------------------|--------------|-------------|-----------|----------------------------|------------|
| Perdida de carga   | [m.c.a.]     | 0,02972     | 0,02291   | 0,00948                    | 0,01777    |
|                    | 'Pal         | 86,34471    | 224,63797 | 92,96003                   | 174,30006  |
| Caudal volumetrico | [m $3$ /seg] | 0,02253     | 0,00018   | 0,00018                    | 0,00018    |
| Potencia           | [W]          | 1,94510     | 0,03985   | 0,01649                    | 0,03092    |

Tabla 5. Resultados utilizando el método analítico 3D para el aspersor 37.

De la Tabla 5 se observa que en esta porción del sistema se disipan 2.03235W de potencia en total y que las producidas por el desvío de 90º y la contracción de la vena fluida ascienden a 0.04741W.

En la Tabla 6 se detallan las presiones absolutas (se considera a la presión atmosférica igual a 101325Pa) y caudales obtenidos para el modelo de la Sección 6.3.3 correspondiente al cálculo por elementos finitos del modelo de la porción del ramal con cuello de cisne.

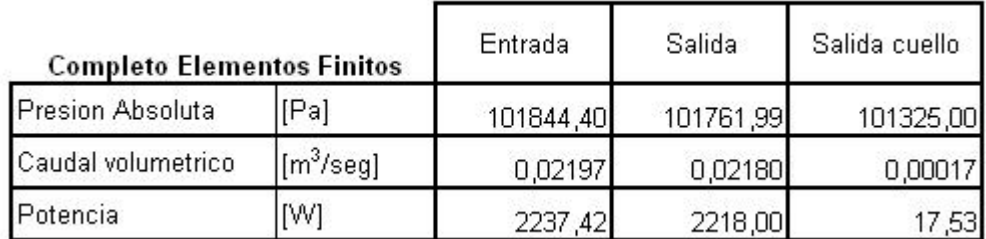

Tabla 6. Resultados de la simulación por elementos finitos 3D completa.

Mediante la diferencia entre la potencia de entrada y las dos de salida, se obtiene la potencia disipada por el sistema, la cual es de 1.88688W, un 7.16 % menor a la obtenida por el método analítico para el mismo aspersor.

# **7.3 Comparación métodos analítico y elementos finitos 3D parciales.**

En la Sección 4.2 se propuso un método para considerar las pérdidas de carga que se producen en el flujo al ingresar desde el ramal principal hacia el cuello de cisne, donde el flujo deja de ser unidireccional. A su vez, en la Sección 6.3 se presento otro método para calcular las pérdidas de carga en la misma zona utilizando elementos finitos. Resta comparar los resultados mostrados en la Tabla 5 con los datos obtenidos en las Secciones 6.3.1, 6.3.2 y 6.3.3:

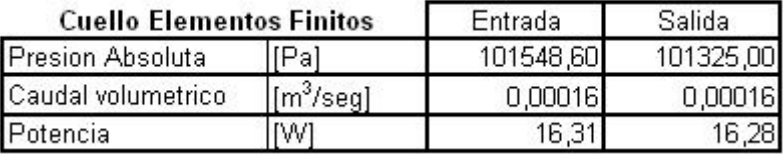

Tabla 7. Resultados del cuello obtenidos por elementos finitos.

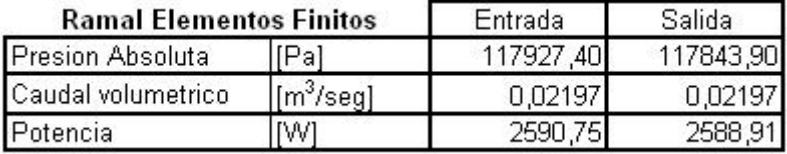

Tabla 8. Resultados del ramal obtenidos por elementos finitos.

Según la Tabla 7, en el cuello se disipan 0.03592W, mientras que la Tabla 8 nos dice que en el ramal se están perdiendo 1.81997W de potencia. Si a la potencia total disipada de 1.88688W, obtenida de la Tabla 6, le restamos la del cuello y la del ramal por separados, hipotéticamente obtendríamos la potencia gastada en la contracción del flujo y el desvío del mismo utilizando elemento finitos. Esto da 0.03099W, mientras que en el método analítico propuesto es de 0.04741W (ver Tabla 5), un 34.36 % mayor. Esto nos lleva a preguntarnos cuál de los resultados es el correcto y para ello se presenta la siguiente tabla:

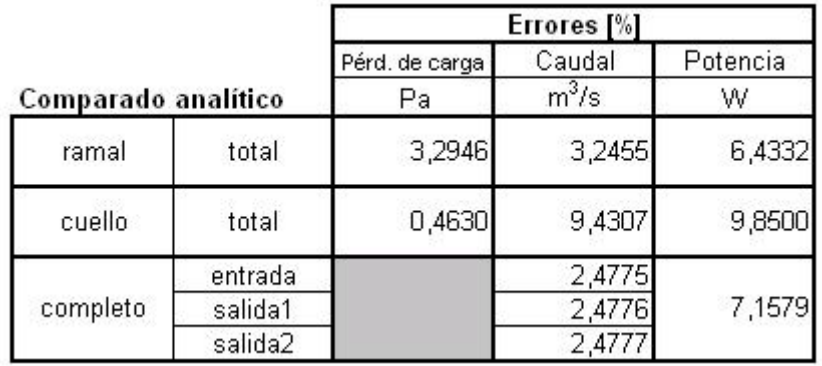

Tabla 9. Comparación de errores entre elementos finitos y método analítico.

En la Tabla 9 se expresan los errores de caudal, caída de presión y potencia de las distintas corridas del apartado 6.3 con respecto a los resultados analíticos. En el caso del ramal, se ve que para el ∆P y el caudal los errores son bajos y parecidos, y que en el caso de la potencia éste se duplica. Para el cuello se obtiene un error muy pequeño para la disminución de la presión, pero el caudal es casi un 10 % menor al analítico a lo igual que la potencia disipada. En lo que respecta al modelo completo, contamos para comparar con el caudal y la potencia; ambos errores son aceptables.

En lo que respecta al cálculo con elementos finitos, desde el punto de vista de los fenómenos físicos que se dan para el problema en cuestión, se puede decir que los resultados válidos son los obtenidos con el modelo completo de elementos finitos. Los modelos individuales sirven para constatar que la malla se realizó correctamente, así como para tener una idea del orden de magnitud de las pérdidas de carga producidas y de las potencias insumidas, y no valores precisos de las mismas. Cuando se analiza cada modelo por separado, cuello y ramal, no se tienen en cuenta las interferencias que cada uno produce sobre el otro, así por ejemplo, cuando se estudió el cuello de cisne como un único modelo, el perfil de velocidades en el ingreso se asumió uniforme a la sección transversal, mientras que en el modelo completo, el perfil de velocidades en la entrada del cuello no resultó uniforme (recordar Figura 15), sino estaba ladeado, produciendo que todo el desarrollo del flujo a lo largo del conducto sea distinto.

# **8. CONCLUSIONES.**

Aceptando que el método analítico 3D es un método de reconocida fiabilidad para el cálculo de pérdidas en conductos, se puede afirmar que las pérdidas totales del sistema ascienden a 37.5292m.c.a.

Un aspecto importante para destacar es que el método de Scobey no es aplicable a sistemas de riego de este tipo.

Por medio del uso del CFDesing - Nastran se resuelve correctamente el problema, pero presenta el inconveniente de ser altamente dependiente de la forma de malla y del tipo de elemento utilizado, como así de sus dimensiones. Por otra parte, el tiempo necesario para resolver un problema crece en forma importante en función del número de elementos utilizados, para un modelo de 40000 elementos demanda sólo 3hs, para 90000 elementos 10hs y para mas de 150000 elementos 42hs, haciendo tedioso el análisis para modelos con elevado grado de complejidad geométrica. Sin embargo el estudio con CFD permite una mayor comprensión de las características del flujo, siendo este conocimiento indispensable para realizar mejoras de diseño.

# **Agradecimientos.**

Este trabajo corresponde a la Tesina de Grado en Ing. Aeronáutica de la UNC de los dos primeros autores y ha recibido el apoyo de la Secretaría de Ciencia y Tecnología de la Universidad Nacional de Córdoba por medio del proyecto "Simulación Teórica y Numérica de Fenómenos Gasdinámicos y Magnetogasdinámicos Aeroespaciales".

# **REFERENCIAS.**

Calvi, T. *Mecánica de los Fluidos – Notas Didácticas*. Facultad de Ciencias Exactas, Físicas y Naturales, UNC. Córdoba, 1995.

CFDesing Solver Technical Reference. *Finite element fluid flow and heat transfer solver. Versión 4.* Blue Ridge Numerics, 1999.

Falcinelli, O., *Simulación por CFD de la Acción de Vientos sobre Tanques para Distintas Topografías.* Tesis de Maestría, UNC. Córdoba, 2004.

Fernández Diez, P., *Mecánica de los Fluidos.* Departamento de Ingeniería Eléctrica y Energética. Universidad de Cantabria, 1998.

Fox, J. and McDonald, *Introducción a la Mecánica de Fluidos.* McGraw – Hill. New York, 1999.

Heredia, S.; del Franco, E. y Rodríguez, M., *Hidrología Agrícola. Guía de apoyo teórico*. Facultad de Ciencias de la Agronomía, UNC. Córdoba, 2005.

Mott, R., *Mecánica de Fluidos Aplicada*. Prentice – Hall, México, 1996.

White, F., *Mecánica de Fluidos*. McGraw – Hill. New York, 2004.